# **msAI**

*Release 1.3.1.dev0*

**Calvin Peters**

**Mar 12, 2020**

## **CONTENTS:**

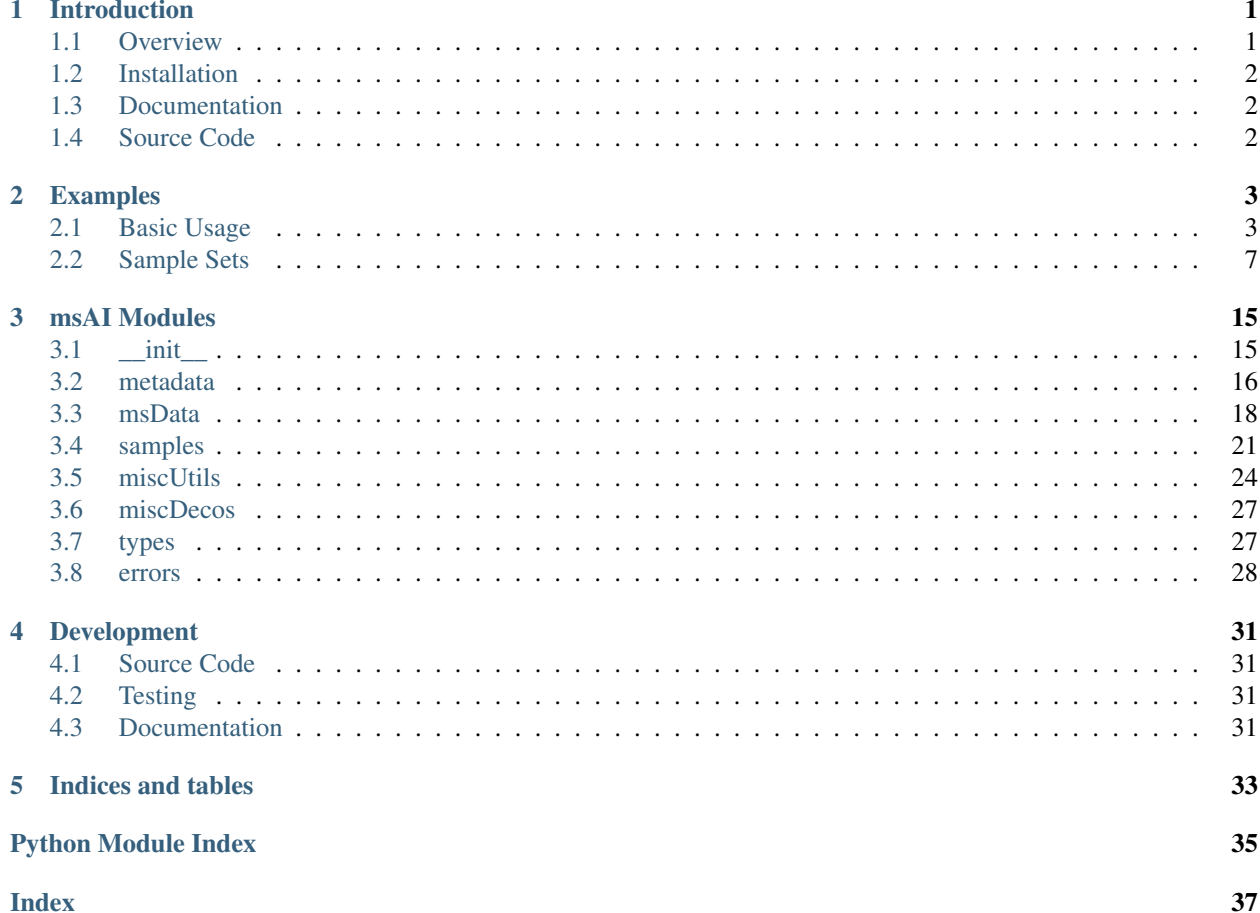

### **CHAPTER**

## **INTRODUCTION**

<span id="page-4-0"></span>msAI - Software Tools to Create AI Models for Mass Spectrometry Data

Note: msAI is in development. Currently, all releases are development previews. Features are incomplete and may change.

## <span id="page-4-1"></span>**1.1 Overview**

*msAI provides a library of python modules for. . .*

- Extracting data from mass spectrometry data files
	- Supported MS file types: mzML, TBD. . .
- Importing sample metadata
	- Unify MS data and sample metadata in a single view
- Partitioning data for training, testing, and validation
- Quality analysis of MS runs / samples
	- Metadata verification
	- Anomaly detection
- Plotting / visualization
- AI / machine learning frameworks
	- TensorFlow
	- $-$  TBD...
- Creating AI models
	- Neural network architectures neuron layers, connections, activation functions
	- Model training loss and optimization functions, hyperparameter tuning
	- Evaluation of models measure accuracy, prevent overfitting
- Model lifecycle management
	- Deploy, update, backup, restore

## <span id="page-5-0"></span>**1.2 Installation**

Install from the Python Package Index (PyPI):

pip install msAI

## <span id="page-5-1"></span>**1.3 Documentation**

<https://msai.readthedocs.io>

## <span id="page-5-2"></span>**1.4 Source Code**

<https://github.com/IsotopeC/msAI>

### **CHAPTER**

**TWO**

### **EXAMPLES**

### <span id="page-6-1"></span><span id="page-6-0"></span>**2.1 Basic Usage**

This example demonstrates how to import and access data from MS and metadata files. Note that while individual [MSfile](#page-21-1) instances can manually be created for every sample run, typically it is best to define a [MSfileSet](#page-23-0) and [SampleMetadata](#page-20-0) as shown below and use these instances to create a [SampleSet](#page-24-1) as demonstrated in the next *[example](#page-10-0)*.

### **2.1.1 Working with mass spectrometry data files**

#### **Accessing data from a MS sample run**

Define the path to a MS data file, in this case a mzML file type.

```
>>> sample1_mzml_path = "./examples/data/mzML/EP2421.mzML"
```
MS data is accessed using a  $MSTile$  implementation matching the file type.  $MZMLFile$  is used with mzML data. On creation, the mzML file is imported into memory.

```
>>> sample1_ms = msData.MZMLfile(sample1_mzml_path)
```
The [MSfile](#page-21-1) interface provides several properties for accessing MS metadata.

```
>>> sample1_ms.run_id
'EP2421'
```
**>>>** sample1\_ms.run\_date '2017-06-28T04:10:21Z'

```
>>> sample1_ms.ms_file_version
'1.1.0'
```

```
>>> sample1_ms.spectrum_count
651
```

```
>>> sample1_ms.peak_count
1430013
```

```
>>> sample1_ms.tic_sum
103151911964.0
```
MS data is structured in dataframes and accessed by the *[spectra](#page-22-1)* and *[peaks](#page-22-2)* properties.

#### Spectra dataframe structure

#### Index: spec\_id

Columns: rt, peak\_count, tic, ms\_lvl, filters

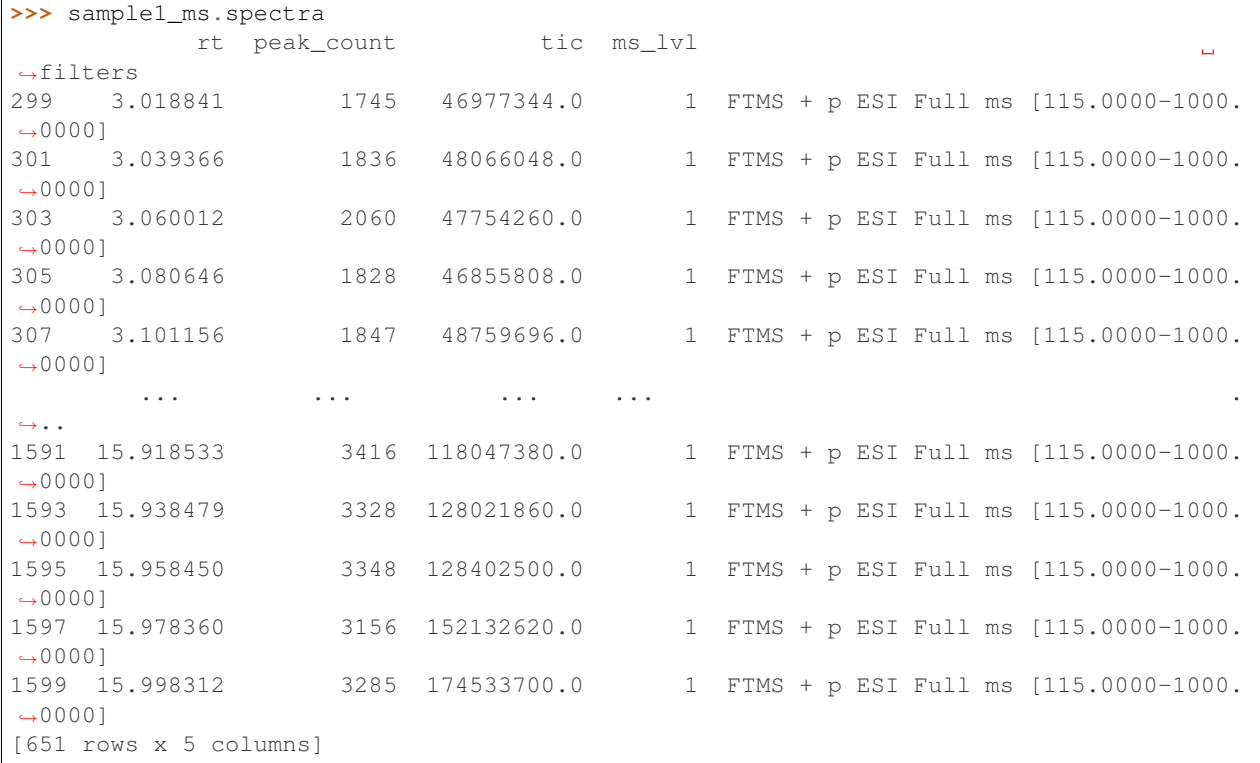

#### Peaks dataframe structure

First Index Level: spec\_id Second Index Level: peak\_number Columns: rt, mz, i

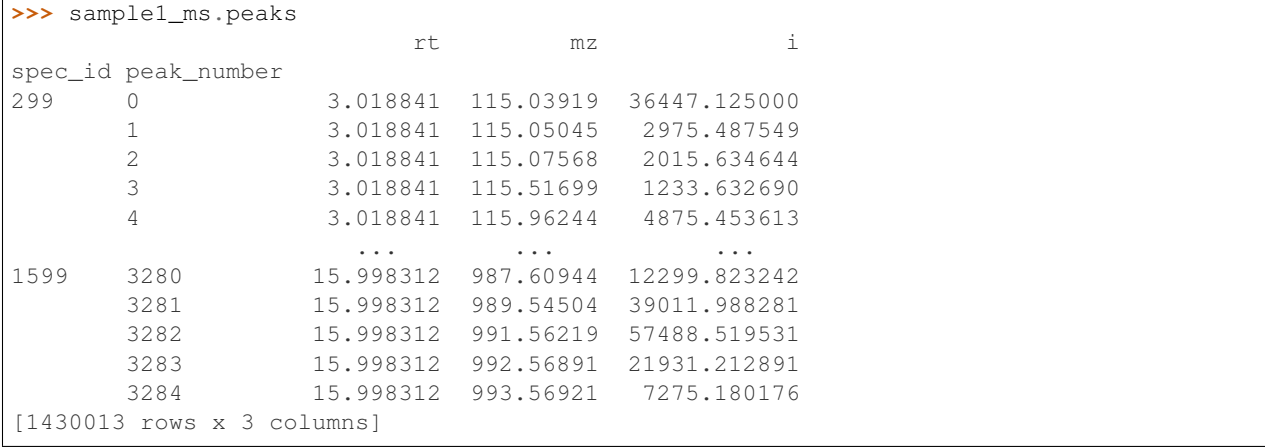

Get an individual spectrum with spec\_id value.

**>>>** sample1\_ms.spectra.loc[303] rt 3.06001 peak\_count 2060 tic 4.77543e+07 ms\_lvl 1 filters FTMS + p ESI Full ms [115.0000-1000.0000] Name: 303, dtype: object

Get a summary / distribution of peak values.

```
>>> sample1_ms.peaks.describe().round(2)
          rt mz i
count 1430013.00 1430013.00 1.430013e+06
mean 9.83 283.99 7.123009e+04
std 3.71 160.93 1.726981e+06
min 3.02 115.00 8.504700e+02
25% 6.79 167.07 5.720040e+03
50% 9.93 229.14 1.181848e+04
75% 12.90 349.25 3.166049e+04
max 16.00 999.95 9.182814e+08
```
Get all peaks in a spectrum with spec\_id value.

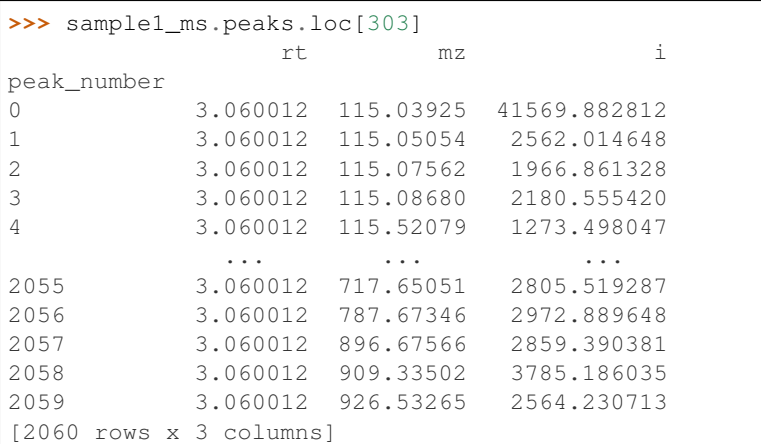

Get a single peak with spec\_id and peak\_number.

```
>>> sample1_ms.peaks.loc[303, 100]
rt 3.060012
mz 125.060060
i 10957.689453
Name: (303, 100), dtype: float64
```
#### **Creating a set of MS files from a data directory**

Define the data directory path. By default, contents of sub directories will be recursively included.

```
>>> mzml_dir = "./examples/data/mzML"
```
Create a set of the MS files in the data directory. This set is structured as a dataframe. Creating a [MSfileSet](#page-23-0) does not import the MS data into memory. Rather, it provides a quick view of the MS data files available for use. The next *Sample Sets* example demonstrates how this MS file set is used to create a  $SampleSet$  and access the underlying MS data.

```
>>> ms_files = msData.MSfileSet(mzml_dir)
>>> ms_files
       file_type file_size path
filename
EP0482 mzML 12.862821 examples/data/mzML/EP0482.mzML
EP2421 mzML 15.133800 examples/data/mzML/EP2421.mzML
EP2536 mzML 12.745723 examples/data/mzML/EP2536.mzML
```
### **2.1.2 Sample metadata**

Additional sample metadata can be imported and associated with MS data.

Define the path to he metadata file.

**>>>** csv\_path = "./examples/data/metadata/coneflower\_metadata.csv"

Import metadata by creating a [SampleMetadata](#page-20-0) instance. At creation, metadata contents are initially imported into a dataframe with a numerical index. Metadata labels and values are analyzed and a new index is automatically assigned, if possible. This index will be used by  $SampleSet$  to match this metadata with corresponding MS data in [MSfileSet](#page-23-0).

#### Requirements to auto index metadata:

- Has 1 or more entries/rows
- Has 2 or more labels/columns
- For one and only one label/column:
	- All label/column values are unique
	- All entries/rows have a value for this label/column

```
>>> cone_flower_metadata = SampleMetadata(csv_path)
```
Access the metadata dataframe with the df attribute.

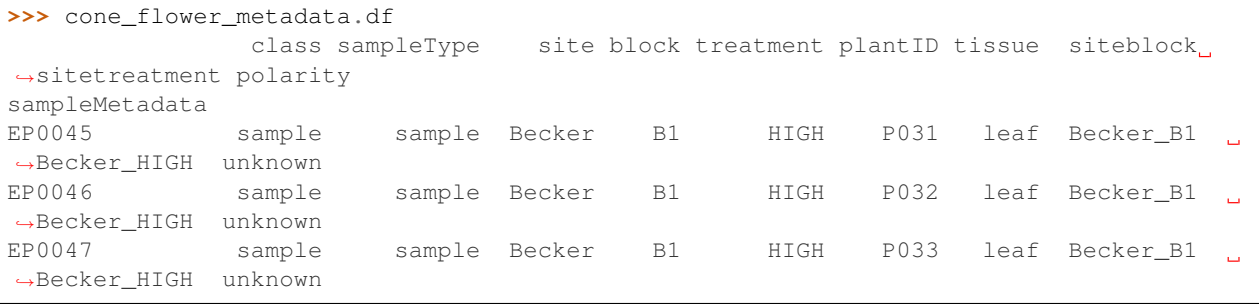

(continues on next page)

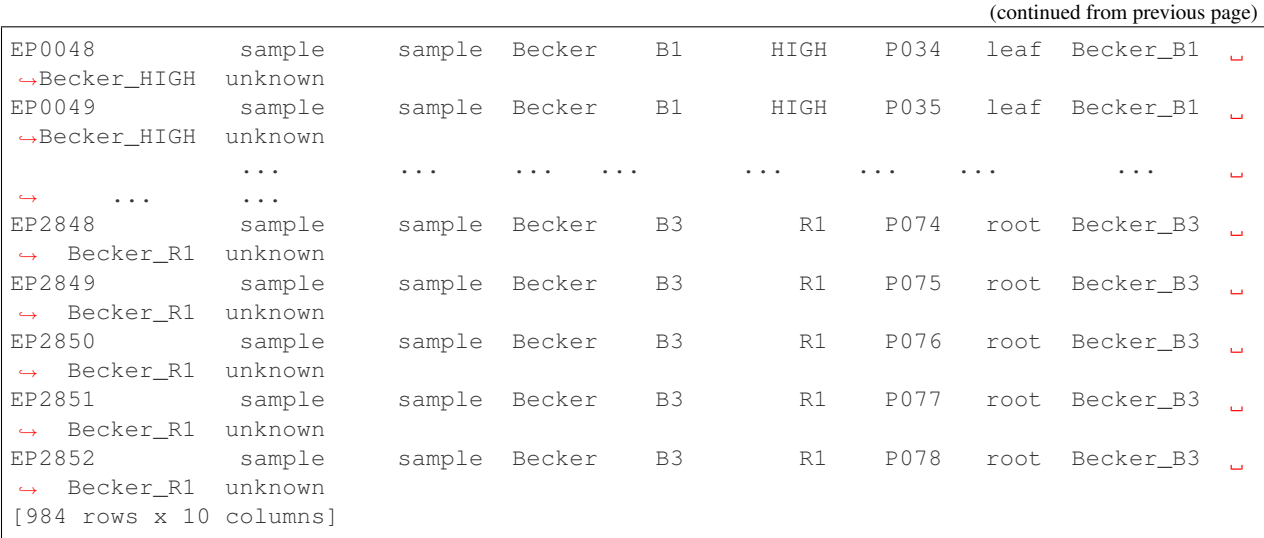

Get a summary of metadata contents.

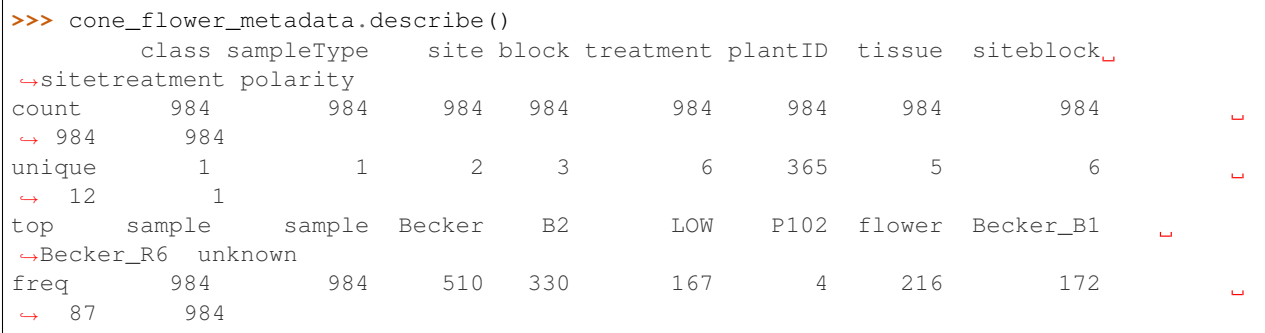

### <span id="page-10-0"></span>**2.2 Sample Sets**

This example demonstrates how to define an entire sample set which will automatically create a  $MSEi1e$  interface for each data file. This demo uses the [MSfileSet](#page-23-0) and [SampleMetadata](#page-20-0) from the previous *[example](#page-6-1)* to create a [SampleSet](#page-24-1). The last section shows how to save all the [SampleRun](#page-26-0) instances and [SampleMetadata](#page-20-0) from the [SampleSet](#page-24-1), as new msAIr files (one for each [SampleRun](#page-26-0)) and a single msAIm file for the [SampleMetadata](#page-20-0). This example concludes by creating the  $SampleSet$  again by loading from the msAI data files. The advantages of this new format is explained in that *[section](#page-13-0)*.

### **2.2.1 Creating a sample set**

Create the [MSfileSet](#page-23-0) instance.

```
>>> mzml_dir = "./examples/data/mzML"
>>> ms_files = msData.MSfileSet(mzml_dir)
```
Create the [SampleMetadata](#page-20-0) instance.

```
>>> csv_path = "./examples/data/metadata/coneflower_metadata.csv"
>>> cone_flower_metadata = SampleMetadata(csv_path)
```
Create the [SampleSet](#page-24-1). A set can be constructed from any [MSfileSet](#page-23-0) along with 0 or more [SampleMetadata](#page-20-0). Upon creation, [SampleRun](#page-26-0) instances are created for each MS file, but the MS data will not initialized until called. This allows a cheep view of the entire set to exist without importing all the data into memory.

```
>>> sample_set = SampleSet(ms_files, cone_flower_metadata)
>>> sample_set
       file_type file_size path class sampleType
                                                                      \Box˓→ site block treatment plantID tissue siteblock sitetreatment polarity
\rightarrowfilename
EP0482 mzML 12.862821 examples/data/mzML/EP0482.mzML sample sample
˓→Rosemount B1 HIGH P360 seed Rosemount_B1 Rosemount_HIGH unknown
˓→<msAI.samples.SampleRun object at 0x7f063ff54f50>
EP2421 mzML 15.133800 examples/data/mzML/EP2421.mzML sample sample
˓→Rosemount B1 R1 P109 flower Rosemount_B1 Rosemount_R1 unknown
˓→<msAI.samples.SampleRun object at 0x7f063fed80d0>
EP2536 mzML 12.745723 examples/data/mzML/EP2536.mzML sample sample
˓→Rosemount B1 LOW P134 root Rosemount_B1 Rosemount_LOW unknown
˓→<msAI.samples.SampleRun object at 0x7f063ff35550>
```
### **2.2.2 Accessing sample MS data and metadata**

Get a single sample with filename.

```
>>> sample_set.df.loc["EP2421"]
file_type mzML
file_size 15.1338
path examples/data/mzML/EP2421.mzML
class sample in the control of the control of the control of the control of the control of the control of the control of the control of the control of the control of the control of the control of the control of the control
sampleType sampleType sample \simsite Rosemount Rosemount Rosemount Rosemount Rosemount Rosemount
block B1
treatment R1
plantID P109
tissue flower and the flower state of the flower state of the flower state of the flower
siteblock Rosemount B1
sitetreatment R1 and Rosemount_R1 and Rosemount_R1 and Rosemount_R1 and Rosemount_R1
polarity unknown
run <msAI.samples.SampleRun object at 0x7f063fed80d0>
Name: EP2421, dtype: object
```
#### Get metadata values with label names.

```
>>> sample_set.df.loc["EP2421"].plantID
'P109'
```

```
>>> sample_set.df.loc["EP2421"].tissue
'flower'
```

```
>>> sample_set.df.loc["EP2421"].site
'Rosemount'
```

```
>>> sample_set.df.loc["EP2421"].treatment
'R1'
```
Note that a [SampleRun](#page-26-0) is created,

```
>>> sample_set.df.loc["EP2421"].run
<msAI.samples.SampleRun object at 0x7f063fed80d0>
```
But MS data is not available until initialized.

```
>>> sample_set.df.loc["EP2421"].run.ms.spectra
Traceback (most recent call last):
 File "<input>", line 1, in <module>
AttributeError: 'NoneType' object has no attribute 'spectra'
```
Initialize all MS data.

**>>>** sample\_set.init\_all\_ms()

Access MS data and metadata.

```
>>> sample_set.df.loc["EP2421"].run.ms.run_date
'2017-06-28T04:10:21Z'
```
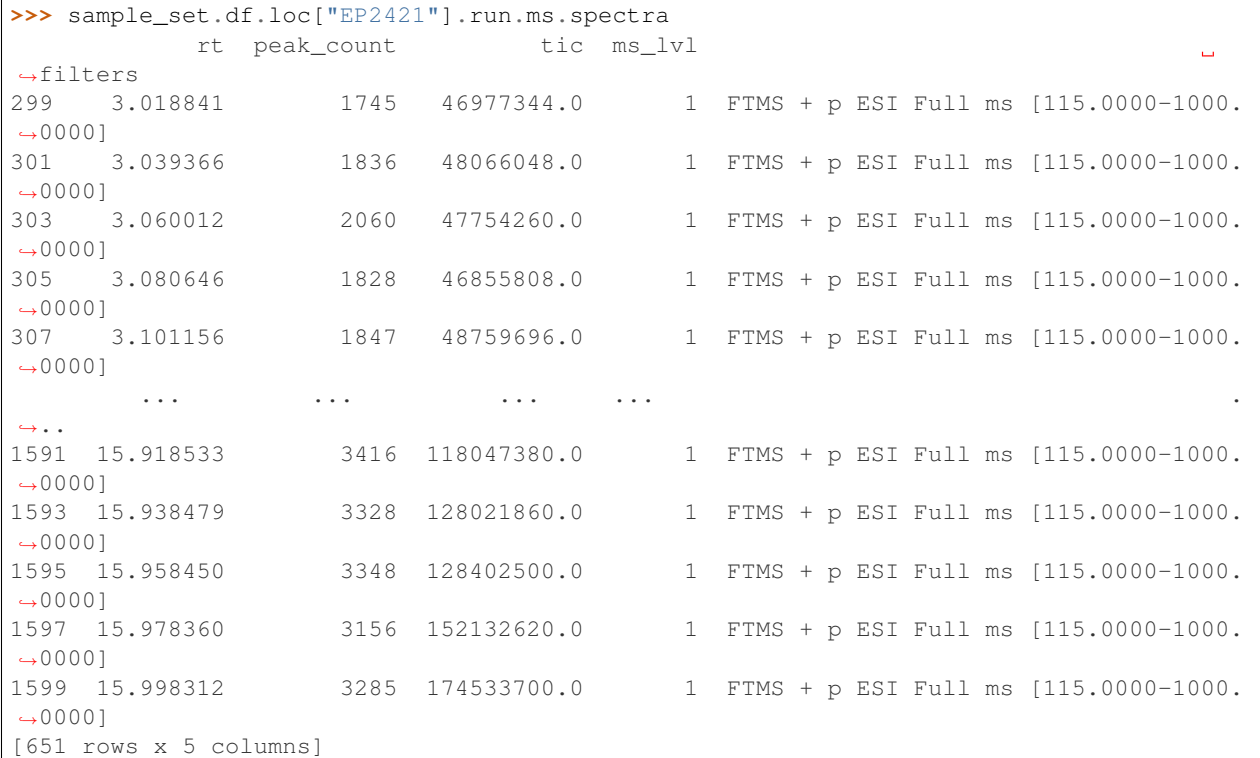

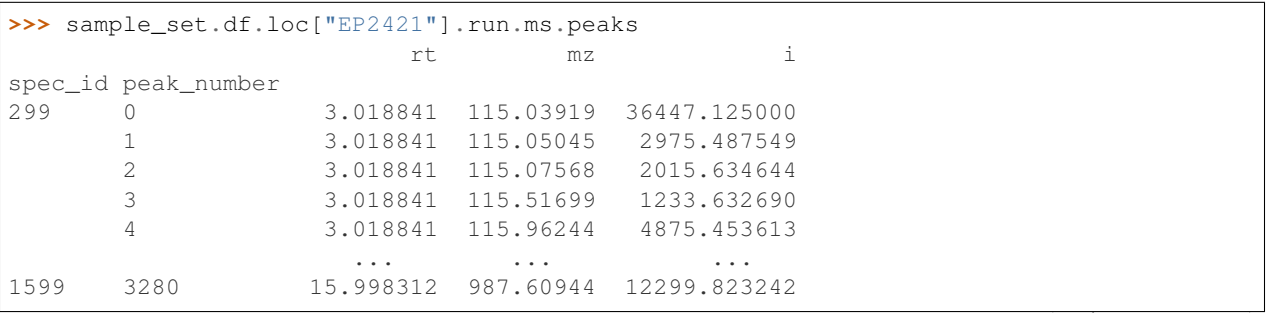

(continues on next page)

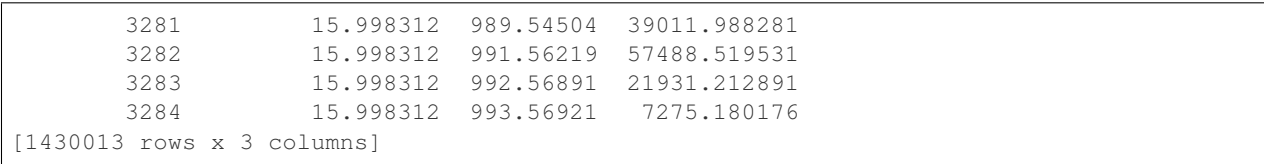

### <span id="page-13-0"></span>**2.2.3 Saving and loading sample sets**

In this example workflow so far, the step requiring the most computational resources / time to complete was the step initializing the MS data - where data stored in mzML files is loaded into memory and structured as dataframes. When working with large data sets, this step becomes expensive to repeat.

If [SampleRun](#page-26-0) data will be needed again, it can be saved in an alternative format (msAIr file) that enables faster access and smaller storage size. This msAIr file type is created by serializing and compressing a  $SampleRun$  instance, saving the state of all its in-memory data attributes. While there is an upfront cost to creating a msAIr save, future [SampleRun](#page-26-0) instantiations from a msAIr file will be much faster as it is not necessary to parse the mzML file again. Additionally, since the entire  $SampLeRun$  instance is saved, the results of calculations performed or new data attributes created will also be persist.

#### **Saving**

Define the paths to the directories where data will be saved.

```
>>> msAIr_dir = "./examples/data/msAIr"
>>> msAIm_dir = "./examples/data/msAIm"
```
Save all the samples in the [SampleSet](#page-24-1) as msAIr files to a directory. The same filenames are used with the .msAIr extension.

**>>>** sample\_set.save\_all\_ms(msAIr\_dir)

A sha256 hash value is calculated for each sample and added to the *[SampleSet](#page-24-1)* metadata.

```
>>> sample_set.df['msAIr_hash']
filename
EP0482 67a004385a71045b787c5cdc318d78fee3d890bf287473...
EP2421 fcf4c386c7051b6c5228faa120575a492eddfebf2b9914...
EP2536 b82ef4ddeaab36d5c9d68e2e0e192b1731fc5674430e10...
Name: msAIr_hash, dtype: object
```
Save the  $SampleSet$  metadata as a msAIm file to a directory, a sha256 hash is returned.

```
>>> sample_set.save_metadata(msAIm_dir, "sample_set1")
'dc0714b6fe0d05e10ef902bbb45f40d79ff50a87528c305c1f8161e0a15aeb6a'
```
(continued from previous page)

#### **Loading**

Use the same path to the directory where the msAIr files were saved previously.

```
>>> msAIr_dir = "./examples/data/msAIr"
```
Create a  $MSTileSet$  from the msAIr files. New mzML files can also be added and used in the same way.

```
>>> msAIr_set = msData.MSfileSet(msAIr_dir)
>>> msAIr_set
       file_type file_size path
filename
EP0482 msAIr 7.870908 examples/data/msAIr/EP0482.msAIr
EP2421 msAIr 9.659162 examples/data/msAIr/EP2421.msAIr
EP2536 msAIr 7.881509 examples/data/msAIr/EP2536.msAIr
```
Compare this set to the original mzML version created above - note the smaller sizes of the  $msAIT$  files.

```
>>> ms_files
      file_type file_size path
filename
EP0482 mzML 12.862821 examples/data/mzML/EP0482.mzML
EP2421 mzML 15.133800 examples/data/mzML/EP2421.mzML
EP2536 mzML 12.745723 examples/data/mzML/EP2536.mzML
```
Define the path to the msAIm file created above.

**>>>** sample\_set1\_msAIm\_path = "./examples/data/msAIm/sample\_set1.msAIm"

Load the  $SampleMetadata$  from the msAIm file - notice the msAIr hash column has been added.

```
>>> msAIm = SampleMetadata(sample_set1_msAIm_path)
>>> msAIm
        class sampleType site block treatment plantID tissue siteblock
→ sitetreatment polarity msAIr_hash
filename
EP0482 sample sample Rosemount B1 HIGH P360 seed Rosemount_B1
˓→Rosemount_HIGH unknown 67a004385a71045b787c5cdc318d78fee3d890bf287473...
EP2421 sample sample Rosemount B1 R1 P109 flower Rosemount_B1
˓→ Rosemount_R1 unknown fcf4c386c7051b6c5228faa120575a492eddfebf2b9914...
EP2536 sample sample Rosemount B1 LOW P134 root Rosemount_B1.
˓→ Rosemount_LOW unknown b82ef4ddeaab36d5c9d68e2e0e192b1731fc5674430e10...
```
Load the SampleSet and initialize.

```
>>> sample_set1 = SampleSet(msAIr_set, msAIm)
>>> sample_set1.init_all_ms()
>>> sample_set1
       file_type file_size path class sampleType
                                                                          \Box˓→ site block treatment plantID tissue siteblock sitetreatment polarity
                                                                          \omegamsAIr_hash
                                                                           Ō.
˓→ run
filename
EP0482 msAIr 7.870908 examples/data/msAIr/EP0482.msAIr sample sample
˓→Rosemount B1 HIGH P360 seed Rosemount_B1 Rosemount_HIGH unknown
˓→67a004385a71045b787c5cdc318d78fee3d890bf287473... <msAI.samples.SampleRun object
˓→at 0x7fda7adb02d0>
EP2421 msAIr 9.659162 examples/data/msAIr/EP2421.msAIr sample sample
→Rosemount B1 R1 P109 flower Rosemount_B1 Rosemount_R(continues on next page)
˓→fcf4c386c7051b6c5228faa120575a492eddfebf2b9914... <msAI.samples.SampleRun object
```

```
2.2. Sample Sets 11
```
 $0x7fda6cf5b0d0$ 

(continued from previous page)

```
EP2536 msAIr 7.881509 examples/data/msAIr/EP2536.msAIr sample sample
˓→Rosemount B1 LOW P134 root Rosemount_B1 Rosemount_LOW unknown
˓→b82ef4ddeaab36d5c9d68e2e0e192b1731fc5674430e10... <msAI.samples.SampleRun object
˓→at 0x7fda7adb0750>
```
Access MS data and metadata in the same way as before.

```
>>> sample_set1.df.loc["EP2421"]
file_type msAIr
file_size 9.65916
path examples/data/msAIr/EP2421.msAIr
class sample in the control of the control of the control of the control of the control of the control of the control of the control of the control of the control of the control of the control of the control of the control
sampleType sampleType sampleType sampleType sampleType sampleType sampleType sample
site Rosemount Research Contract Contract Contract Contract Contract Contract Contract Contract Contract Contract Contract Contract Contract Contract Contract Contract Contract Contract Contract Contract Contract Contract 
block B1
treatment R1
plantID P109
tissue flower and the flower state of the flower state of the flower state of the flower
siteblock Rosemount_B1
sitetreatment Rosemount_R1
polarity unknown
msAIr_hash fcf4c386c7051b6c5228faa120575a492eddfebf2b9914...
run <msAI.samples.SampleRun object at 0x7fda6cf5b0d0>
Name: EP2421, dtype: object
```

```
>>> sample_set1.df.loc["EP2421"].plantID
'P109'
```
**>>>** sample\_set1.df.loc["EP2421"].tissue 'flower'

**>>>** sample\_set1.df.loc["EP2421"].site 'Rosemount'

```
>>> sample_set1.df.loc["EP2421"].treatment
'R1'
```

```
>>> sample_set1.df.loc["EP2421"].run.ms.run_date
'2017-06-28T04:10:21Z'
```

```
>>> sample_set1.df.loc["EP2421"].run.ms.spectra
          rt peak_count tic ms_lvl
˓→filters
299 3.018841 1745 46977344.0 1 FTMS + p ESI Full ms [115.0000-1000.
\rightarrow0000]
301 3.039366 1836 48066048.0 1 FTMS + p ESI Full ms [115.0000-1000.
\rightarrow0000]
303 3.060012 2060 47754260.0 1 FTMS + p ESI Full ms [115.0000-1000.
\rightarrow0000]
305 3.080646 1828 46855808.0 1 FTMS + p ESI Full ms [115.0000-1000.
\rightarrow0000]
307 3.101156 1847 48759696.0 1 FTMS + p ESI Full ms [115.0000-1000.
\rightarrow0000]
       ... ... ... ... .
˓→..
```
(continues on next page)

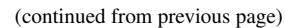

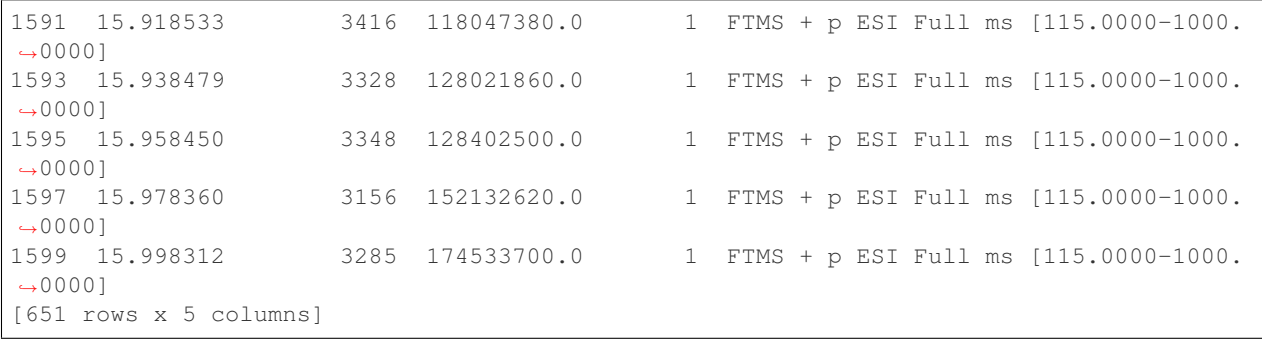

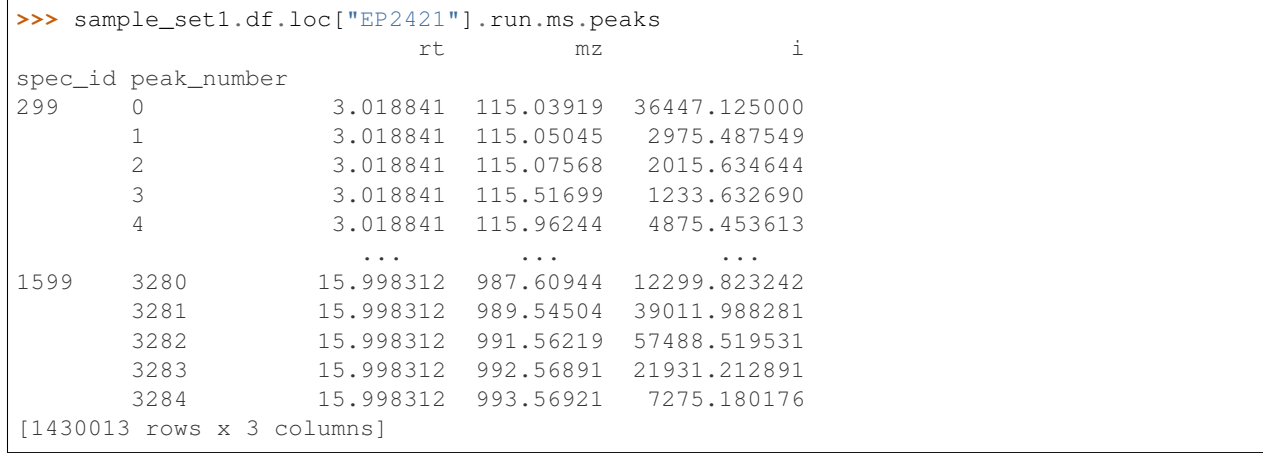

### **CHAPTER**

### **THREE**

### **MSAI MODULES**

### <span id="page-18-7"></span><span id="page-18-1"></span><span id="page-18-0"></span>**3.1 \_\_init\_\_**

msAI package initialization.

See package README for introduction.

#### Todo

• Move configuration functions to separate modules

#### **class** msAI.\_\_init\_\_.**LogMode**

Bases: enum.Enum

Enumeration of arguments accepted by the  $set\_logging$  function's mode parameter.

<span id="page-18-3"></span>See [set\\_logging](#page-18-2) for mode details.

#### **DEV = 1**

Specifies logging mode for development.

#### <span id="page-18-4"></span>**RELEASE = 2**

Specifies logging mode for release.

#### <span id="page-18-5"></span>**LIB = 3**

Specifies logging mode for use as a library.

#### <span id="page-18-6"></span>**NONE = 4**

Specifies a silent logging mode.

<span id="page-18-2"></span> $m$ sAI. init **.set logging** (*mode: msAI. init .LogMode*)  $\rightarrow$  logging.Logger Configures msAI logging for development, release, library, or silent use.

Parameters **mode** – The logging configuration to set.

#### **[LogMode.DEV](#page-18-3)**:

- Logging exceptions will be raised
- Messages of severity INFO and higher are displayed on console
- Messages of severity DEBUG and higher are saved to the log file
- Log file is overwritten each run

#### **[LogMode.RELEASE](#page-18-4)**:

- Logging exceptions will NOT be raised
- Messages of severity WARNING and higher are displayed on console
- Messages of severity INFO and higher are saved to the log file

• All log files are saved for each run - named with date/time

#### <span id="page-19-1"></span>**[LogMode.LIB](#page-18-5)**:

- Logging exceptions will NOT be raised
- Log handlers are left unconfigured Python default will write messages or severity WARN-ING or higher to console

#### **[LogMode.NONE](#page-18-6)**:

- Logging exceptions will NOT be raised
- Root logger will use NullHandler to prevent messages from being displayed

Returns The msAI root logger.

Raises **[RootError](#page-31-1)** – For an invalid logging mode.

```
msAI.__init__.set_mp_support(mode: str = 'auto', workers: Union[str, int] = 'auto') → Tu-
                                    ple[bool, int]
```
#### Configures msAI multiprocessing.

The package variable MP\_SUPPORT is a boolean set to enable / disable multiprocessing in the msAI package. This is necessary as certain operations will fail if the multiprocessing module uses the 'spawn' start method. The start method default is determined by OS type.

#### **Parameters**

• **mode** – A string specifying the multiprocessing configuration.

auto: Configures multiprocessing support automatically based on OS. Multiprocessing will be enabled if the multiprocessing start method in use is 'fork'.

enable: Manually enables multiprocessing. Errors may occur if multiprocessing is not fully supported by OS.

disable: Manually disables multiprocessing.

• **workers** – The number of worker processes to use for multiprocessing.

auto: Sets number of workers to CPU count.

Returns A Tuple specifying MP\_SUPPORT and working count.

Raises **[RootError](#page-31-1)** – For an invalid multiprocessing mode.

### <span id="page-19-0"></span>**3.2 metadata**

msAI module for importing sample metadata into dataframes.

#### Features

- Extraction of metadata from various file types
- Importing metadata into a dataframe
- Verification of metadata usability
- Auto indexing of metadata

#### Todo

- Move .msAIm saving to this module
- Refactor auto indexing
- <span id="page-20-1"></span>• Add anomaly detection
- Add additional file types: TBD...

msAI.metadata.**logger: logging.Logger = <Logger msAI.metadata (DEBUG)>** Module logger.

<span id="page-20-0"></span>**class** msAI.metadata.**SampleMetadata**(*file\_path: str*, *auto\_index: bool = True*) Bases: object

Imports sample metadata from a supported file type into a dataframe and assigns an index.

Supported file types: *.csv*, *.msAIm*, TBD. . . (A *.msAIm* file can be created from a previous [SampleSet](#page-24-1)).

Content from the metadata file is initially imported into a dataframe with a default numerical index. By default, metadata labels and values are analyzed and if possible, a new index is assigned from an existing column. This index is used by  $SampleSet$  to match this metadata with corresponding MS data in  $MSTileSet$ .

#### Requirements to auto index metadata imported into a dataframe:

- Dataframe has 1 or more rows
- Dataframe has 2 or more columns
- For one and only one column:
	- All column values are unique
	- All entries/rows have a value for this column

**\_\_init\_\_**(*file\_path: str*, *auto\_index: bool = True*) Initializes an instance of SampleMetadata class.

#### Parameters

- **file\_path** A string representation of the path to the metadata file. Path can be relative or absolute.
- **auto\_index** A boolean indicating if the metadata should be automatically indexed. Default is True.

Raises **[MetadataInitError](#page-31-2)** – For an invalid file type/extension.

#### **file\_path: str = None**

A string representation of the path to the metadata file.

#### **\_hf: DF = None**

High fidelity copy of imported data.

Leave this original data untouched for future reference if needed.

#### **df: MetaDF = None**

The metadata dataframe.

#### **\_\_repr\_\_**()

Returns a string representation of the metadata dataframe.

#### **\_verify\_import**()

Verifies the imported metadata is usable.

Ensures at least one metadata entry/row and at least two metadata labels/columns exist.

Raises **[MetadataVerifyError](#page-31-3)** – If No metadata entries or not enough metadata labels are found

```
_auto_index()
```
Attempts to identify and set the dataframe index from a metadata label/column.

This index is used to match metadata to [SampleRun](#page-26-0).

#### **describe**()

Prints a summary of metadata contents.

```
set_index(new_index: str)
```
Manually sets the metadata dataframe index to an existing label/column.

This index is used to match metadata to [SampleRun](#page-26-0).

Parameters **new\_index** – The name of the metadata label/column to use as the index.

### <span id="page-21-0"></span>**3.3 msData**

msAI module for importing mass spectrometry data into dataframes.

#### Features

- Extraction of data from MS files (mzML, TBD. . . )
- Creation of in-memory data structures for spectra / peaks values
- Building a set of MS data files

#### Todo

- Change MSfile to dataclass
- Change properties to attributes
- Modify public / private
- Create types for peaks and spectra dataframes

```
msAI.msData.logger = <Logger msAI.msData (DEBUG)>
    Module logger.
```
#### <span id="page-21-1"></span>**class** msAI.msData.**MSfile**

Bases: object

Interface class for accessing data from a MS file stored in various file types.

Subclass implementations provide support for the various file types and override the init method to set values. The [peaks](#page-22-2) and [spectra](#page-22-1) properties hold data structured in dataframes.

**\_\_init\_\_**()

Initializes an instance of MSfile class.

No need to call this superclass initialization, as subclasses provide values for all attributes initialized here.

```
_run_id: str = None
_run_date: str = None
_ms_file_version: str = None
_spectrum_count: int = None
_peak_count: int = None
_tic_sum: float = None
_peaks: DF = None
```
<span id="page-22-3"></span>**\_spectra: DF = None**

#### **property run\_id**

Get the sample's run ID as specified from its MS data file.

#### **property run\_date**

Get the date the sample was run as specified from its MS data file.

#### **property ms\_file\_version**

Get the data format version in which the sample was originally saved as specified from its ms file.

Note: Currently, this is equivalent to mzML version number.

#### **property spectrum\_count**

Get the number of MS spectra from a sample run.

This value is calculated from the number of spectra imported, rather than from MS file metadata.

#### **property peak\_count**

Get the total number of MS peaks from all MS spectra in sample run.

#### **property tic\_sum**

Get the total ion current sum of all spectra in sample run

#### <span id="page-22-2"></span>**property peaks**

Get a dataframe of all peaks in a MS file.

#### Dataframe structure

First Index Level: spec\_id Second Index Level: peak\_number Columns: rt, mz, i

#### <span id="page-22-1"></span>**property spectra**

Get a dataframe of all spectra in an MS file.

#### Dataframe structure

Index: spec id

Columns: rt, peak\_count, tic, ms\_lvl, filters

#### <span id="page-22-0"></span>**class** msAI.msData.**MZMLfile**(*mzml\_file\_path: str*) Bases: [msAI.msData.MSfile](#page-21-1)

Class to access MS data stored in an mzML file.

```
__init__(mzml_file_path: str)
     Initializes an instance of MZMLfile class.
```
Parameters **mzml\_file\_path** – A string representation of the path to the mzML data file. Path can be relative or absolute.

```
_run_id = None
```
**\_run\_date = None**

```
_ms_file_version = None
```
**\_spectrum\_count = None**

**\_tic\_sum = None**

#### **\_peak\_count = None**

#### **\_create\_spectrum\_peaks\_df**(*spectrum*)

Creates a dataframe of all the peaks for a single spectrum in an mzML file.

#### <span id="page-23-1"></span>**\_create\_spectrum\_df**(*spectrum*)

Creates a dataframe of all the spectra in an mzML file.

#### **\_create\_dfs**()

Creates spectra and peaks dataframes for an mzML file.

#### This method sets the following properties:

- self.\_peaks
- self.\_spectra

#### **\_peaks = None**

#### **\_spectra = None**

#### **property ms\_file\_version**

Get the data format version in which the sample was originally saved as specified from its ms file.

Note: Currently, this is equivalent to mzML version number.

#### **property peak\_count**

Get the total number of MS peaks from all MS spectra in sample run.

#### **property peaks**

Get a dataframe of all peaks in a MS file.

#### Dataframe structure

First Index Level: spec\_id Second Index Level: peak\_number Columns: rt, mz, i

#### **property run\_date**

Get the date the sample was run as specified from its MS data file.

#### **property run\_id**

Get the sample's run ID as specified from its MS data file.

#### **property spectra**

Get a dataframe of all spectra in an MS file.

#### Dataframe structure

Index: spec\_id

Columns: rt, peak\_count, tic, ms\_lvl, filters

#### **property spectrum\_count**

Get the number of MS spectra from a sample run.

This value is calculated from the number of spectra imported, rather than from MS file metadata.

#### **property tic\_sum**

Get the total ion current sum of all spectra in sample run

#### <span id="page-23-0"></span>**class** msAI.msData.**MSfileSet**(*dir\_path: str*, *data\_type: str = 'all'*, *recursive: bool = True*) Bases: object

Class to create a set of MS files from a data directory.

Creating a set enables a large number of datafiles to be viewed / manipulated as a dataframe, without loading their entire contents into memory.

<span id="page-24-2"></span>By default, contents of sub directories will be recursively included. However, an error is raised if included filenames are duplicated. A Set can include any MSfile type (mzML, msAIr, or a mix). By default, any datafile matching these extensions will be included. An exclusive type may alternatively be specified.

```
mzML_exts: ClassVar[List[str]] = ['mzML', 'mzml', 'MZML']
    File extensions considered to be mzML files.
```

```
msAIr_exts: ClassVar[List[str]] = ['msAIr', 'msair', 'MSAIR']
    File extensions considered to be msAIr files.
```

```
__init__(dir_path: str, data_type: str = 'all', recursive: bool = True)
    Initializes an instance of MSfileSet class.
```
#### Parameters

- **dir\_path** A string representation of the path to the data directory. Path can be relative or absolute.
- **data\_type** (all, mzML, msAIr) The type of MS files to include in the set. By default, all types are included.
- **recursive** A boolean indicating if files in subdirectories are included in the set. Defaults to True.

Raises **[MSfileSetInitError](#page-32-0)** – For duplicated filenames.

#### **property df**

Get a dataframe of MS files.

#### Dataframe structure

Index: name (from filename) Columns: type, size\_MB, path

### <span id="page-24-0"></span>**3.4 samples**

msAI module to create a unified set of MS data samples paired with any additional metadata.

#### Features

- Creation of a sample set from a directory of MS data files
- Pairing of MS data and sample metadata
- Extraction of sample metadata from csv files
- Saving / loading data (serialization, compression, checksum)

#### Todo

- init\_ms mp logging calls
- Create a msFile subclass form msAIr files and move loading to that class

msAI.samples.**logger = <Logger msAI.samples (DEBUG)>** Module logger.

<span id="page-24-1"></span>**class** msAI.samples.**SampleSet**(*ms\_file\_set*, *\*sample\_metadata*, *metadata\_inner\_merge=False*, *init\_ms=False*)

Bases: object

Class to create a dataframe of a set of SampleRuns created from a MSfileSet and paired with 0 or more SampleMetadata.

<span id="page-25-0"></span>SampleMetadata objects provide a dataframe with a matching index to MSfileSet.

A dataframe is created from a set of MS data files (MSfileSet) and joined with matching SampleMetadata. By default (metadata\_inner\_merge=False), all files in the passed MSfileSet will be included- even if no matching metadata is found. Passing metadata\_inner\_merge=True, will only include MS files that have matching metadata for every SampleMetadata included.

SampleRun objects are created for each MS file when the SampleSet is created, but MS data is not initialized until called.

**\_\_init\_\_**(*ms\_file\_set*, *\*sample\_metadata*, *metadata\_inner\_merge=False*, *init\_ms=False*) Initialize self. See help(type(self)) for accurate signature.

**static \_set\_run\_metadata**(*sample\_name*, *run*, *metadata*) Adds metadata to SampleRuns, if possible.

Samples with missing metadata are logged.

#### **\_create\_sampleruns**()

Creates of SampleRuns for all samples in the SampleSet.

Multi or single process according to MP\_SUPPORT.

#### **\_create\_sampleruns\_sp**()

Single-process creation of SampleRuns for all samples in the SampleSet.

#### **static \_create\_samplerun\_mpf**(*row*)

Multiprocessing function to create a single SampleRun for a row/sample in the SampleSet.

#### **\_create\_sampleruns\_mp**()

Multiprocess creation of SampleRuns for all samples in the SampleSet.

#### **\_init\_all\_ms\_sp**()

Single-process initialization of MS data for all samples in the SampleSet.

#### **static \_init\_ms\_mpf**(*row*)

Multiprocessing function to initialize the MS data of a single SampleRun (a row of a SampleSet).

#### **\_init\_all\_ms\_mp**()

Multiprocess initialization of MS data for all samples in the SampleSet.

#### **\_save\_all\_ms\_sp**(*dir\_path*)

Single-process save of MS data for all samples in the SampleSet.

#### **static \_save\_ms\_mpf**(*dir\_path*, *row*)

Multiprocessing function to save the MS data of a single SampleRun (a row of a SampleSet).

#### **\_save\_all\_ms\_mp**(*dir\_path*)

Multiprocess save of MS data for all samples in the SampleSet.

#### **property df**

Get a dataframe of sample runs paired with sample metadata.

Index: name (from filename) Columns: type, size\_MB, path, (metadata. . . ), run (python object)

#### **init\_all\_ms**()

Initializes MS data for all samples in the SampleSet.

Multi or single process according to MP\_SUPPORT.

#### **save\_all\_ms**(*dir\_path*)

Saves MS data for all samples in the set as .msAIr files (in dir\_path) and add hash value to metadata (msAIr\_hash).

Multi or single process according to MP\_SUPPORT.

<span id="page-26-1"></span>**save\_metadata**(*dir\_path*, *filename*)

Saves all metadata for a SampleSet as a .msAIm file.

This enables faster loading when recreating a sample set, and verification of msAIr\_hash values.

Contents will include all metadata passed at SampleSet creation + msAIr hash values (if created). MSfile data and SampleRuns are not included, as data paths may change.

Data is serialized with pickle and compressed via bzip2. A sha256 hash is returned.

<span id="page-26-0"></span>**class** msAI.samples.**SampleRun**(*file\_path*)

Bases: object

Holds data from a MS analysis run of a sample and any additional metadata.

A [SampleRun](#page-26-0) instance is created with a path reference that is used to create a future MSfile, or load MS data from a previously saved  $SampleRun$ . This allows a cheep view of this data to exist without importing it all into memory. A very large number of  $SampleRun$  instances can be created and their MS data initialized when needed.

Typically, [SampleRun](#page-26-0) instances are not manually created, but instead arise from a [SampleSet](#page-24-1).

Data is extracted from a supported MS file type or loaded from a previous msAIr save. File type is determined by file extension (.mzML .msAIr). A sha256 hash may be provided for a .msAIr file which will be verified during init\_ms().

#### **\_ms: msAI.msData.MSfile = None**

MS data from a`.MSfile` or a msAIr save.

#### **\_metadata: NewType.<locals>.new\_type = None**

The metadata as a [Series](#page-30-2).

#### **\_\_init\_\_**(*file\_path*)

Initializes an instance of SampleRun class.

Parameters **file\_path** – A string representation of the path to the MS file. Path can be relative or absolute.

#### **file\_path: str = None**

A string representation of the path to the MS file.

#### **property ms**

Access to MS data of a sample run.

#### **property metadata**

Access to sample metadata.

#### **property msAIr\_hash**

Hash value of the SampleRun.

This value was generated when the SampleRun was saved, and re-associated from SampleSet metadata.

#### **save**(*dir\_path*, *filename*)

Save a SampleRun ms data as a msAIr file for fast loading later.

Data is serialized with pickle and compressed via bzip2. A sha256 hash is returned.

#### **init\_ms**()

Initialize MS data at the SampleRun's set file path from a .mzML or .msAIr file.

For a .msAIr file, it is first tested against a sha256 hash, if provided. Data is decompressed via bzip2 and deserialized with pickle.

### <span id="page-27-1"></span><span id="page-27-0"></span>**3.5 miscUtils**

Miscellaneous utilities used by msAI.

#### Todo

• Add type info for funcs passed as arguments

```
msAI.miscUtils.logger = <Logger msAI.miscUtils (DEBUG)>
    Module logger.
```
**class** msAI.miscUtils.**FileGrabber**

Bases: object

Functions to grab files.

```
static multi_extensions(directory: str, *extensions: str, recursive: bool = True) → Iter-
                               able[pathlib.Path]
```
Creates an iterator of path objects to all files in a directory matching the passed extensions.

Use str(path\_obj) to get the platform independent path string. Subdirectories will be recursively searched by default.

#### Parameters

- **directory** A string representation of the path to the directory. Path can be relative or absolute.
- **extensions** One or more file extensions specified as strings without leading (.).
- **recursive** A boolean indicating if files in subdirectories are included. Defaults to True.

Returns An iterator of path objects to all files found.

**static path\_type** (*directory: str = '.'*)  $\rightarrow$  str Get the path type of a directory.

> Path type is identified by the class of Path object created. This test is used for determining what glob patterns to apply based on path case sensitivity. Windows paths are case insensitive, while Posix paths are case sensitive.

**Parameters directory** – A string representation of the path to the directory. Path can be relative or absolute. Defaults to current directory.

Returns A string of either 'posix' or 'windows', indicating the path type.

Raises **[MiscUtilsError](#page-31-4)** – For unknown path type.

#### **class** msAI.miscUtils.**Sizer**

Bases: object

Functions to measure memory / storage sizes.

**static obj\_mb**(*obj: object*) → float

Measures the memory size of a python object in MBs.

Parameters **obj** – The python object to measure.

Returns The Python object's size in memory in MBs.

**static print\_obj\_mb**(*obj: object*)

Prints the memory size of a python object in MBs to 4 decimals.

Parameters **obj** – The python object to measure.

<span id="page-28-0"></span>**static file\_mb**(*file: str*)

Measures the storage size of a file in MBs.

**Parameters file** – A string representation of the path to the file to measure. Path can be relative or absolute.

Returns The storage size of the file in MBs.

**static print\_file\_mb**(*file: str*)

Prints the storage size of a file in MBs to 4 decimals.

**Parameters file** – A string representation of the path to the file to measure. Path can be relative or absolute.

#### **class** msAI.miscUtils.**Saver**

Bases: object

Functions to save / load, serialize, and compress files and objects.

**static save\_obj**(*obj: object, file: str*)  $\rightarrow$  str

Saves a python object to the path / filename given.

Data is serialized with pickle and compressed via bzip2. A sha256 hash is also calculated.

#### Parameters

- **obj** The python object to save.
- **file** A string representation of the path to the file to save. Path can be relative or absolute.

Returns A sha256 hash as a string.

#### **static get\_hash**( $file: str$ )  $\rightarrow str$

Calculates the sha256 hash of a file.

**Parameters**  $\text{file} - A$  string representation of the path to the file to calculate a hash for. Path can be relative or absolute.

Returns A sha256 hash as a string.

**static verify\_hash**(*file: str*, *test\_hash: str*) → bool Verifies the sha256 hash of a file.

#### Parameters

- **file** A string representation of the path to the file to calculate and compare hash value for. Path can be relative or absolute.
- **test\_hash** A sha256 hash as a string to test against.
- Returns A boolean indicating if the hash value is verified. True means the calculated hash matches the test hash.
- **static load\_obj**(*file: str*, *test\_hash: Optional[str] = None*) → Tuple[object, Optional[bool]] Loads a previously saved object.

The file will be tested against a sha256 hash, if provided. Data is decompressed via bzip2 and deserialized with pickle.

#### **Parameters**

- **file** A string representation of the path to the file to load the object from. Path can be relative or absolute.
- **test\_hash** A sha256 hash as a string to test against.

Returns A tuple of the object and an optional boolean indicating if the hash of the saved file was verified.

#### <span id="page-29-0"></span>**class** msAI.miscUtils.**MultiTaskDF**

Bases: object

Functions to parallelize work on dataframes through multiprocessing.

**static \_partition\_by\_rows**(*df\_in: pandas.core.frame.DataFrame*, *subset\_func*) → pandas.core.frame.DataFrame

Partitions a dataframe into subsets across rows and assigns a worker to each to apply a function.

Creates a process pool with a number of workers equal to cpu count (by default), and splits the dataframe df\_in into a number of subsets equal to number of workers. Each worker applies the subset\_func to a dataframe subset in parallel.

#### Parameters

- **df** in The input dataframe.
- **subset func** A partial object containing the function to apply to each dataframe subset. This is received as a partial object, and its call input is completed with a dataframe subset after the dataframe is split.

Returns: A dataframe formed by concating all subset results.

```
static _run_on_subset_rows(func, df_subset: pandas.core.frame.DataFrame) → pan-
                                  das.core.frame.DataFrame
    Applies a function to each row in a dataframe subset.
```
Rows are passed to func as Series objects whose index is the dataframe's columns.

#### Parameters

- **func** The function to apply to each row in the df\_subset. This function must be a static method and return the row, reflecting the results. Additional arguments can be passed with a partial object by the caller.
- **df\_subset** A dataframe subset, to which a single worker applies func to all rows.

Returns: A dataframe reflecting the changes from the applied func.

```
static parallelize_on_rows (df: pandas.core.frame.DataFrame, func \rightarrow pan-
                                das.core.frame.DataFrame
```
Applies a function to rows in a dataframe in parallel.

#### Parameters

- **df** The input dataframe.
- **func** The function to apply to each row in the df. This function must be a static method and return the row, reflecting the results. Additional arguments can be passed with a partial object by the caller.

Returns: A new dataframe reflecting the changes from the applied func.

#### **class** msAI.miscUtils.**EnvInfo**

Bases: object

Functions to get info about the environment running python.

#### **static platform**() → str

Get a string (multiline) describing the platform in use.

#### **static os**()  $\rightarrow$  str

Get a string (multiline) describing the operating system in use.

```
static python() → str
     Get a string (multiline) describing the python interpreter in use.
```

```
static all() → str
```
Get a string (multiline) describing the environment running python.

```
static mp_method() \rightarrow str
```
Get a string describing the start method used by the multiprocessing module to create new processes.

#### Defaults are set according to OS type:

POSIX = 'fork' Windows = 'spawn'

Use this function to test and switch to single processing if necessary. Certain functions will fail under the spawn start method.

### <span id="page-30-0"></span>**3.6 miscDecos**

Miscellaneous decorator functions used by msAI.

```
msAI.miscDecos.logger = <Logger msAI.miscDecos (DEBUG)>
    Module logger.
```

```
msAI.miscDecos.log_timer(func)
```
Decorator to log the runtime and dataframe shape (if present) of the decorated function.

If the passed function's instance object has a dataframe attribute  $(df)$ , its shape will be included. The wrapped function's own module logger will be used to create the log.

## <span id="page-30-1"></span>**3.7 types**

Module containing types used by msAI.

#### Todo

• Prevent pandas docs from importing and switch back to type alias

```
msAI.types.logger: logging.Logger = <Logger msAI.types (DEBUG)>
    Module logger.
```

```
msAI.types.Series(x)
     Type derived from Pandas Series.
```

```
msAI.types.DF
```
alias of pandas.core.frame.DataFrame

```
msAI.types.MetaDF(x)
```
Type derived from  $DF$  for use with metadata.

### <span id="page-31-7"></span><span id="page-31-0"></span>**3.8 errors**

msAI exception hierarchy.

- msAI.errors.**logger = <Logger msAI.errors (DEBUG)>** Module logger.
- <span id="page-31-5"></span>**exception** msAI.errors.**msAIerror** Bases: Exception

Base class for exceptions in the msAI package.

**message: str = None** Explanation of the cause of the error.

<span id="page-31-1"></span>**exception** msAI.errors.**RootError**(*message: str*) Bases: [msAI.errors.msAIerror](#page-31-5)

Exceptions raised for errors in msAI package \_\_init\_\_.

**\_\_init\_\_**(*message: str*) Initializes an instance of RootError.

Parameters **message** – Explanation of the cause of this error.

**message = None**

```
exception msAI.errors.MiscUtilsError(message: str)
```
Bases: [msAI.errors.msAIerror](#page-31-5)

Exceptions raised for errors in miscUtils the module.

**\_\_init\_\_**(*message: str*) Initializes an instance of MiscUtilsError.

Parameters **message** – Explanation of the cause of this error.

**message = None**

```
exception msAI.errors.MetadataError(message: str)
    Bases: msAI.errors.msAIerror
```
Exceptions raised for errors in the metadata module.

**\_\_init\_\_**(*message: str*) Initializes an instance of MetadataError.

Parameters **message** – Explanation of the cause of this error.

#### **message = None**

<span id="page-31-2"></span>**exception** msAI.errors.**MetadataInitError**(*message: str*) Bases: [msAI.errors.MetadataError](#page-31-6)

Exceptions raised for errors in initializing metadata.

**\_\_init\_\_**(*message: str*) Initializes an instance of MetadataInitError.

Parameters **message** – Explanation of the cause of this error.

**message = None**

```
exception msAI.errors.MetadataVerifyError(message: str)
    Bases: msAI.errors.MetadataError
```
<span id="page-32-3"></span>Exceptions raised for errors in verifying imported metadata.

**\_\_init\_\_**(*message: str*) Initializes an instance of MetadataVerifyError.

Parameters **message** – Explanation of the cause of this error.

#### **message = None**

**exception** msAI.errors.**MetadataIndexError**(*message: str*)

Bases: [msAI.errors.MetadataError](#page-31-6)

Exceptions raised for errors in setting metadata index.

**\_\_init\_\_**(*message: str*) Initializes an instance of MetadataIndexError.

Parameters **message** – Explanation of the cause of this error.

#### **message = None**

```
exception msAI.errors.SampleRunError(message: str)
```
Bases: [msAI.errors.msAIerror](#page-31-5)

Exceptions raised for errors in the SampleRun module.

**\_\_init\_\_**(*message: str*) Initializes an instance of SampleRunError.

Parameters **message** – Explanation of the cause of this error.

#### **message = None**

```
exception msAI.errors.SampleRunMSinitError(message: str)
```
Bases: [msAI.errors.SampleRunError](#page-32-1)

Exceptions raised for errors in initializing MS data in SampleRun.

```
__init__(message: str)
  Initializes an instance of SampleRunMSinitError.
```
Parameters **message** – Explanation of the cause of this error.

#### **message = None**

```
exception msAI.errors.MSdataError(message: str)
```
Bases: [msAI.errors.msAIerror](#page-31-5)

Exceptions raised for errors in the msData module.

```
__init__(message: str)
    Initializes an instance of MSdataError.
```
Parameters **message** – Explanation of the cause of this error.

#### **message = None**

<span id="page-32-0"></span>**exception** msAI.errors.**MSfileSetInitError**(*message: str*) Bases: [msAI.errors.MSdataError](#page-32-2)

Exceptions raised for errors in initializing MSfileSet.

```
__init__(message: str)
```
Initializes an instance of MSfileSetInitError.

Parameters **message** – Explanation of the cause of this error.

**message = None**

### **CHAPTER**

### **FOUR**

## **DEVELOPMENT**

<span id="page-34-0"></span>msAI development information.

## <span id="page-34-1"></span>**4.1 Source Code**

This project uses [git](https://git-scm.com) for source code version control. The main msAI source code repository is hosted on GitHub at: [https://github.com/IsotopeC/msAI.](https://github.com/IsotopeC/msAI)

## <span id="page-34-2"></span>**4.2 Testing**

msAI uses [pytest](https://docs.pytest.org) as the main testing tool. Tests and test data are located in the project's tests directory. The fixtures module defines reusable fixtures for use by test functions.

## <span id="page-34-3"></span>**4.3 Documentation**

msAI uses [Sphinx](https://www.sphinx-doc.org) to generate documentation from [reStructuredText.](http://docutils.sourceforge.net/rst.html) The project's reStructuredText documents are located in the docs directory. Sphinx extensions are used to automatically parse source code docstrings and generate documentation. Docstrings are written in [Google style.](https://google.github.io/styleguide/pyguide.html#38-comments-and-docstrings)

### **CHAPTER**

## **FIVE**

## **INDICES AND TABLES**

- <span id="page-36-0"></span>• genindex
- modindex
- search

## **PYTHON MODULE INDEX**

#### <span id="page-38-0"></span>m

msAI.\_\_init\_\_, [15](#page-18-1) msAI.errors, [28](#page-31-0) msAI.metadata, [16](#page-19-0) msAI.miscDecos, [27](#page-30-0) msAI.miscUtils, [24](#page-27-0) msAI.msData, [18](#page-21-0) msAI.samples, [21](#page-24-0) msAI.types, [27](#page-30-1)

### **INDEX**

### <span id="page-40-0"></span>Symbols

\_\_init\_\_() (*msAI.errors.MSdataError method*), [29](#page-32-3) \_\_init\_\_() (*msAI.errors.MSfileSetInitError method*), [29](#page-32-3) \_\_init\_\_() (*msAI.errors.MetadataError method*), [28](#page-31-7) \_\_init\_\_() (*msAI.errors.MetadataIndexError method*), [29](#page-32-3) \_\_init\_\_() (*msAI.errors.MetadataInitError method*), [28](#page-31-7) \_\_init\_\_() (*msAI.errors.MetadataVerifyError method*), [29](#page-32-3) \_\_init\_\_() (*msAI.errors.MiscUtilsError method*), [28](#page-31-7) \_\_init\_\_() (*msAI.errors.RootError method*), [28](#page-31-7) \_\_init\_\_() (*msAI.errors.SampleRunError method*), [29](#page-32-3) \_\_init\_\_() (*msAI.errors.SampleRunMSinitError method*), [29](#page-32-3) \_\_init\_\_() (*msAI.metadata.SampleMetadata method*), [17](#page-20-1) \_\_init\_\_() (*msAI.msData.MSfile method*), [18](#page-21-2) \_\_init\_\_() (*msAI.msData.MSfileSet method*), [21](#page-24-2) \_\_init\_\_() (*msAI.msData.MZMLfile method*), [19](#page-22-3) \_\_init\_\_() (*msAI.samples.SampleRun method*), [23](#page-26-1) \_\_init\_\_() (*msAI.samples.SampleSet method*), [22](#page-25-0) \_\_repr\_\_() (*msAI.metadata.SampleMetadata method*), [17](#page-20-1) \_auto\_index() (*msAI.metadata.SampleMetadata method*), [17](#page-20-1) \_create\_dfs() (*msAI.msData.MZMLfile method*), [20](#page-23-1) \_create\_samplerun\_mpf() (*msAI.samples.SampleSet static method*), [22](#page-25-0) \_create\_sampleruns() (*msAI.samples.SampleSet method*), [22](#page-25-0) \_create\_sampleruns\_mp() (*msAI.samples.SampleSet method*), [22](#page-25-0) \_create\_sampleruns\_sp() (*msAI.samples.SampleSet method*), [22](#page-25-0) \_create\_spectrum\_df() (*msAI.msData.MZMLfile method*), [19](#page-22-3) \_create\_spectrum\_peaks\_df() (*msAI.msData.MZMLfile method*), [19](#page-22-3)

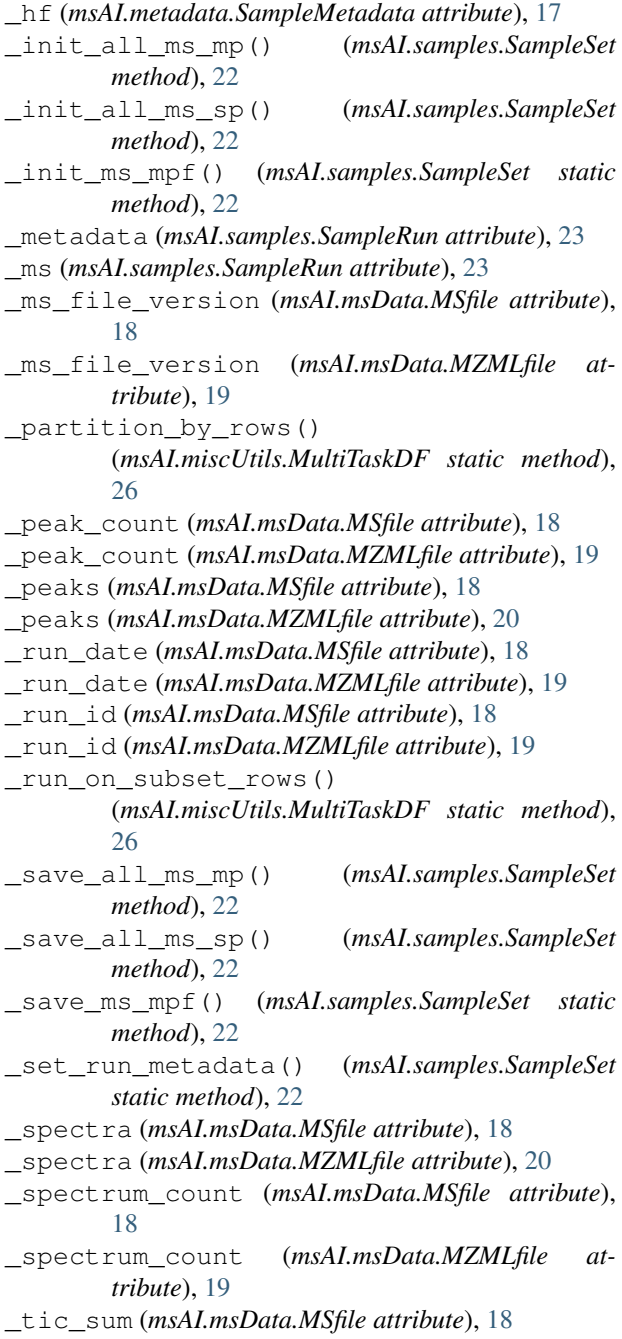

\_tic\_sum (*msAI.msData.MZMLfile attribute*), [19](#page-22-3) \_verify\_import() (*msAI.metadata.SampleMetadata method*), [17](#page-20-1)

## A

all() (*msAI.miscUtils.EnvInfo static method*), [27](#page-30-4)

## D

describe() (*msAI.metadata.SampleMetadata method*), [18](#page-21-2) DEV (*msAI.\_\_init\_\_.LogMode attribute*), [15](#page-18-7) DF (*in module msAI.types*), [27](#page-30-4) df (*msAI.metadata.SampleMetadata attribute*), [17](#page-20-1) df() (*msAI.msData.MSfileSet property*), [21](#page-24-2) df() (*msAI.samples.SampleSet property*), [22](#page-25-0)

## E

EnvInfo (*class in msAI.miscUtils*), [26](#page-29-0)

## F

file\_mb() (*msAI.miscUtils.Sizer static method*), [24](#page-27-1) file\_path (*msAI.metadata.SampleMetadata attribute*), [17](#page-20-1) file\_path (*msAI.samples.SampleRun attribute*), [23](#page-26-1) FileGrabber (*class in msAI.miscUtils*), [24](#page-27-1)

## G

get\_hash() (*msAI.miscUtils.Saver static method*), [25](#page-28-0)

### I

init\_all\_ms() (*msAI.samples.SampleSet method*), [22](#page-25-0)

init\_ms() (*msAI.samples.SampleRun method*), [23](#page-26-1)

## L

LIB (*msAI.\_\_init\_\_.LogMode attribute*), [15](#page-18-7) load\_obj() (*msAI.miscUtils.Saver static method*), [25](#page-28-0) log\_timer() (*in module msAI.miscDecos*), [27](#page-30-4) logger (*in module msAI.errors*), [28](#page-31-7) logger (*in module msAI.metadata*), [17](#page-20-1) logger (*in module msAI.miscDecos*), [27](#page-30-4) logger (*in module msAI.miscUtils*), [24](#page-27-1) logger (*in module msAI.msData*), [18](#page-21-2) logger (*in module msAI.samples*), [21](#page-24-2) logger (*in module msAI.types*), [27](#page-30-4) LogMode (*class in msAI.\_\_init\_\_*), [15](#page-18-7)

## M

message (*msAI.errors.MetadataError attribute*), [28](#page-31-7) message (*msAI.errors.MetadataIndexError attribute*),  $29$ 

message (*msAI.errors.MetadataInitError attribute*), [28](#page-31-7)

message (*msAI.errors.MetadataVerifyError attribute*), [29](#page-32-3) message (*msAI.errors.MiscUtilsError attribute*), [28](#page-31-7) message (*msAI.errors.msAIerror attribute*), [28](#page-31-7) message (*msAI.errors.MSdataError attribute*), [29](#page-32-3) message (*msAI.errors.MSfileSetInitError attribute*), [29](#page-32-3) message (*msAI.errors.RootError attribute*), [28](#page-31-7) message (*msAI.errors.SampleRunError attribute*), [29](#page-32-3) message (*msAI.errors.SampleRunMSinitError attribute*), [29](#page-32-3) metadata() (*msAI.samples.SampleRun property*), [23](#page-26-1) MetadataError, [28](#page-31-7) MetadataIndexError, [29](#page-32-3) MetadataInitError, [28](#page-31-7) MetadataVerifyError, [28](#page-31-7) MetaDF() (*in module msAI.types*), [27](#page-30-4) MiscUtilsError, [28](#page-31-7) mp\_method() (*msAI.miscUtils.EnvInfo static method*), [27](#page-30-4) ms() (*msAI.samples.SampleRun property*), [23](#page-26-1) ms\_file\_version() (*msAI.msData.MSfile property*), [19](#page-22-3) ms\_file\_version() (*msAI.msData.MZMLfile property*), [20](#page-23-1) msAI.\_\_init\_\_ (*module*), [15](#page-18-7) msAI.errors (*module*), [28](#page-31-7) msAI.metadata (*module*), [16](#page-19-1) msAI.miscDecos (*module*), [27](#page-30-4) msAI.miscUtils (*module*), [24](#page-27-1) msAI.msData (*module*), [18](#page-21-2) msAI.samples (*module*), [21](#page-24-2) msAI.types (*module*), [27](#page-30-4) msAIerror, [28](#page-31-7) msAIr\_exts (*msAI.msData.MSfileSet attribute*), [21](#page-24-2) msAIr\_hash() (*msAI.samples.SampleRun property*), [23](#page-26-1) MSdataError, [29](#page-32-3) MSfile (*class in msAI.msData*), [18](#page-21-2) MSfileSet (*class in msAI.msData*), [20](#page-23-1) MSfileSetInitError, [29](#page-32-3) multi\_extensions() (*msAI.miscUtils.FileGrabber static method*), [24](#page-27-1) MultiTaskDF (*class in msAI.miscUtils*), [26](#page-29-0) mzML\_exts (*msAI.msData.MSfileSet attribute*), [21](#page-24-2) MZMLfile (*class in msAI.msData*), [19](#page-22-3)

## N

NONE (*msAI.\_\_init\_\_.LogMode attribute*), [15](#page-18-7)

## $\Omega$

obj\_mb() (*msAI.miscUtils.Sizer static method*), [24](#page-27-1) os() (*msAI.miscUtils.EnvInfo static method*), [26](#page-29-0)

## P

parallelize\_on\_rows() (*msAI.miscUtils.MultiTaskDF static method*), [26](#page-29-0)

- path\_type() (*msAI.miscUtils.FileGrabber static method*), [24](#page-27-1)
- peak\_count() (*msAI.msData.MSfile property*), [19](#page-22-3)
- peak\_count() (*msAI.msData.MZMLfile property*), [20](#page-23-1)
- peaks() (*msAI.msData.MSfile property*), [19](#page-22-3) peaks() (*msAI.msData.MZMLfile property*), [20](#page-23-1)
- platform() (*msAI.miscUtils.EnvInfo static method*),
- [26](#page-29-0) print\_file\_mb() (*msAI.miscUtils.Sizer static method*), [25](#page-28-0)
- print\_obj\_mb() (*msAI.miscUtils.Sizer static method*), [24](#page-27-1)

python() (*msAI.miscUtils.EnvInfo static method*), [26](#page-29-0)

## R

RELEASE (*msAI.\_\_init\_\_.LogMode attribute*), [15](#page-18-7) RootError, [28](#page-31-7) run\_date() (*msAI.msData.MSfile property*), [19](#page-22-3) run\_date() (*msAI.msData.MZMLfile property*), [20](#page-23-1) run\_id() (*msAI.msData.MSfile property*), [19](#page-22-3) run\_id() (*msAI.msData.MZMLfile property*), [20](#page-23-1)

## S

SampleMetadata (*class in msAI.metadata*), [17](#page-20-1) SampleRun (*class in msAI.samples*), [23](#page-26-1) SampleRunError, [29](#page-32-3) SampleRunMSinitError, [29](#page-32-3) SampleSet (*class in msAI.samples*), [21](#page-24-2) save() (*msAI.samples.SampleRun method*), [23](#page-26-1) save\_all\_ms() (*msAI.samples.SampleSet method*), [22](#page-25-0) save\_metadata() (*msAI.samples.SampleSet method*), [22](#page-25-0) save\_obj() (*msAI.miscUtils.Saver static method*), [25](#page-28-0) Saver (*class in msAI.miscUtils*), [25](#page-28-0) Series() (*in module msAI.types*), [27](#page-30-4) set\_index() (*msAI.metadata.SampleMetadata method*), [18](#page-21-2) set\_logging() (*in module msAI.\_\_init\_\_*), [15](#page-18-7) set\_mp\_support() (*in module msAI.\_\_init\_\_*), [16](#page-19-1) Sizer (*class in msAI.miscUtils*), [24](#page-27-1) spectra() (*msAI.msData.MSfile property*), [19](#page-22-3) spectra() (*msAI.msData.MZMLfile property*), [20](#page-23-1) spectrum\_count() (*msAI.msData.MSfile property*), [19](#page-22-3) spectrum\_count() (*msAI.msData.MZMLfile property*), [20](#page-23-1)

## T

tic\_sum() (*msAI.msData.MSfile property*), [19](#page-22-3)

tic\_sum() (*msAI.msData.MZMLfile property*), [20](#page-23-1)

## V

verify\_hash() (*msAI.miscUtils.Saver static method*), [25](#page-28-0)